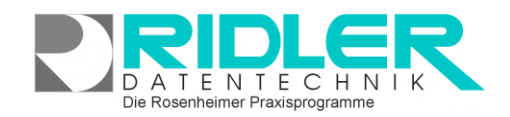

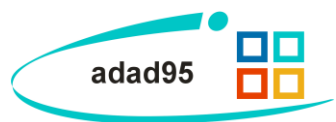

## **Konfiguration EMail Terminbenachrichtigung:**

Mit adad95 besteht die Möglichkeit Patienten vor Ihrem bevorstehenden Termin per Mail über diesen zu informieren.

Im Menü Mandanten -Mandanverwaltung unter Einstellungen "Email – Benachrichtigung konfigurieren" lässt sich nebenstehnde Konfigurationsmaske öffnen.

Wird adad95 in einem Netzwerk betrieben sollte darauf geachtet werden, daß nur ein Rechner das Versenden der Nachrichten übernimmt. Am besten geeignet ist hierfür der Server welcher in der Regel 24/7 läuft. Nur so kann sichergestellt werden, das die Nachricht auch entsprechend Ihrer Vorlaufzeit versendet wird.

Da Termine in PraxPlan nicht zwangsläufig einem Mandanten zugeordnet sind (Termine ohne Rezept) muß mit "Email Account dieses Mandanten benutzen" vorgegeben werden, welcher Mandant als Absender verwendet wird. Der jeweilige Mandant wird in der Mandantenverwaltung vor dem Öffnen der Einstellungsmaske in der Liste ausgewählt.

"Die Terminbenachrichtigung ist nicht aktiv" oder

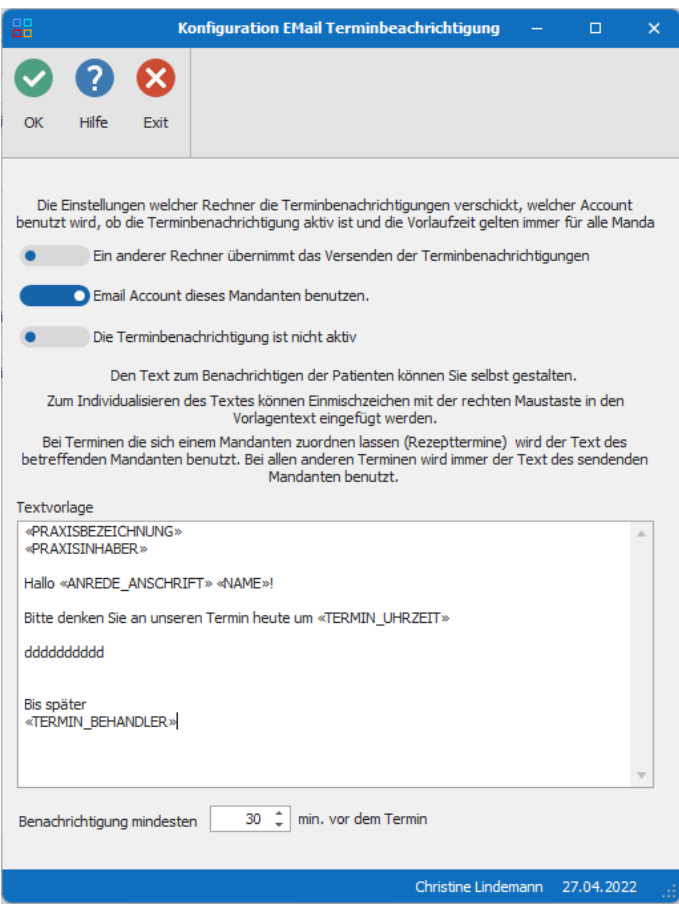

" Die Terminbenachrichtigung ist aktiv" gibt an, ob die Nachrichten entsprechend in dem unteren Bereich dargestellten Frequenz übermittelt werden.

Im Bereich Textvorlage kann ein beliebiger Text hinterlegt werden. Die Dargestellten Variablen werden beim Versenden durch den entsprechend zugehörigen Text ersetzt. Die zur Verfügung stehenden Variablen lassen sich mit Rechtsklick in den Textbereich darstellen und mit Linksklick übernehmen.

## **Notwendige Einstellungen für den automatisierten Versand:**

**In der Patientenverwaltung:**

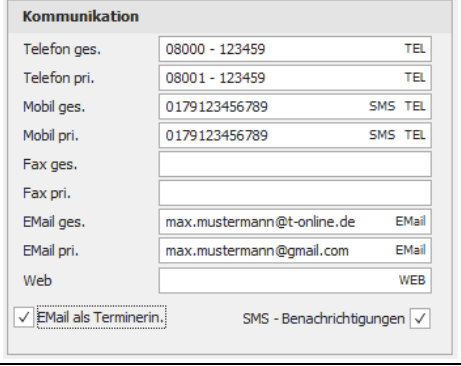

Nach Anlage des Patienten in der Patientenverwaltung muß unter Kommunikation die Mailadresse des Patienten erfasst werden.

Zur automatisierten Übermittlung von Terminbenachrichtigungen ist es zusätzlich notwendig die Option "Email als Terminerninnerung" zu markieren.

Die Rosenheimer Praxisprogramme - bewährt seit 1987

**adad95 – Emailbenachrichtigung konfigurieren** Ausgabe:17.01.2025

**In der Mandantenverwaltung:**

Im Menü Mandanten -Mandantenverwaltung wird unter Einstellungen "Email-Einstellungen" der Postausgangsserver definiert.

Diese Einstellungen gelten sowohl für die Abrechnung im Datenträgeraustauschverfahren (DTA) wie auch beim Versand von EMailnachrichten/Terminbenachrichtigungen per Mail. Sofern beim Gleichen Provider unterschiedliche Mailkonten für die Abrechnung und für den Terminmerker eingerichtet wurden, ist es möglich sowohl für den Absender gewöhnlicher Mails, wie auch nur für die Abrechnung.

**We**i**tere relevante Dokumente:** [Zurück zum Inhaltsverzeichnis](HilfeAufrufen.pdf)

**Ihre Notizen:**

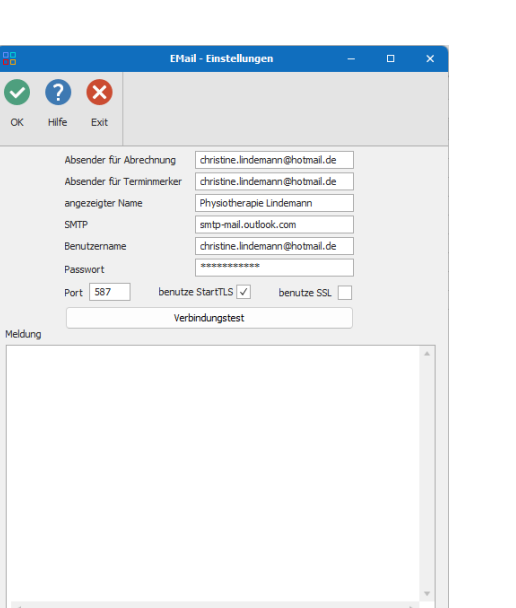

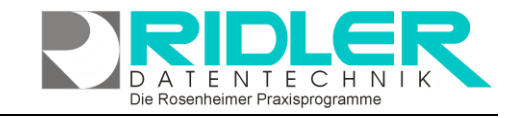

adad95